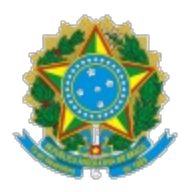

**UNIVERSIDADE FEDERAL DE UBERLÂNDIA**

Instituto de Ciências Biomédicas Av. Pará 1720 - Bairro Umuarama, Uberlândia-MG, CEP 38400-902 Telefone: 34 3225-8482 - Bloco 2B - Sala 2B221

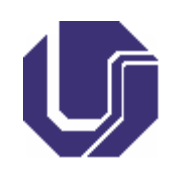

# PLANO DE ENSINO

## 1. **IDENTIFICAÇÃO**

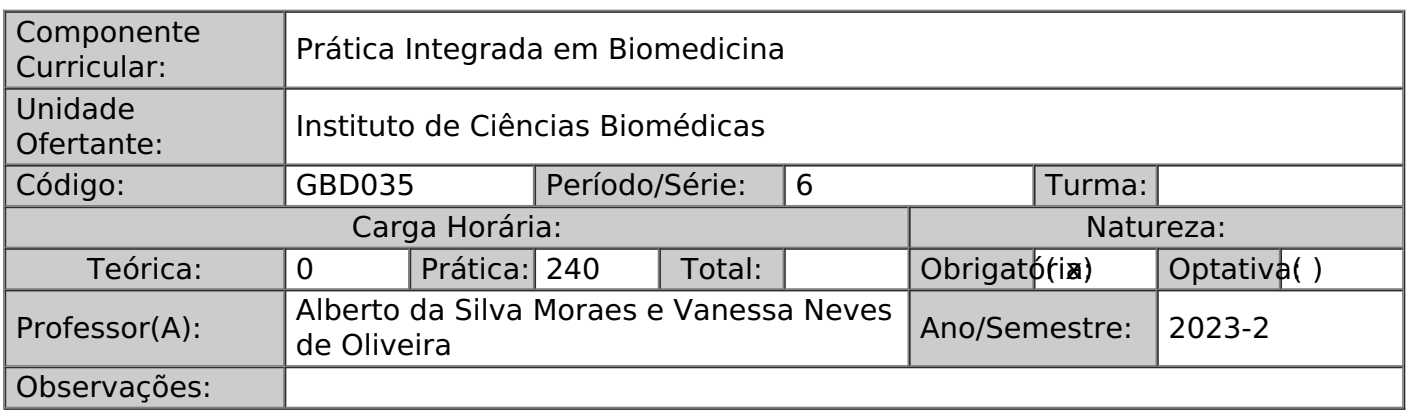

### 2. **EMENTA**

Técnicas de análise crítica de protocolos experimentais ou protocolos já padronizados. Técnicas de análise de exequibilidade de protocolos experimentais em comparação com protocolos padronizados. Técnicas utilizadas para a execução de programas de controle de qualidade em laboratório de pesquisa e de rotina. Desenvolvimento de senso crítico para a leitura de trabalhos científicos. Técnicas de participação em seminários de formação e atualização. Técnicas de complementação em atividades de iniciação científica.

### 3. **JUSTIFICATIVA**

A Prática Integrada em Biomedicina está inserida no contexto da formação específica do biomédico da Universidade Federal de Uberlândia. Ela possibilita ao estudante o contato com as práticas profissionais laboratoriais de diversos campos de atuação do biomédico. No campo de conhecimento da Morfologia serão aplicados conhecimentos relacionados com as áreas das ciências morfológicas, Anatomia Humana e Biologia Celular, Histologia e Embriologia, onde o estudante poderá praticar rotinas laboratoriais relacionadas com essas áreas de conhecimento, adquirindo destreza na realização das atividades, e sedimentando os conhecimentos adquiridos nas disciplinas ministradas nos dois primeiros períodos do curso.

### 4. **OBJETIVO**

#### **Objetivo Geral:**

Considerando as transformações do mundo do trabalho que possam repercutir na formação do profissional biomédico, esta disciplina objetiva estimular os alunos a tomar ciência da amplitude das áreas de atuação deste profissional, bem como demonstrar as possibilidades de atuação nas interfaces da biomedicina com áreas afins, garantindo que sua opção, dentre as diferentes especialidades, será baseada em opções conscientes. Neste sentido, há possibilidade de realizar este estágio em qualquer laboratório de pesquisa da UFU, bem como no Laboratório de Análises Clínicas do HC-UFU.

#### **Objetivos Específicos:**

Não há.

#### 5. **PROGRAMA**

O programa a ser desenvolvido se baseará fundamentalmente num conjunto de ati vidades acadêmicas de maneira que, ao seu término, os alunos sejam capazes de:

- 1. Mostrar senso crítico
- 2. Mostrar iniciativa
- 3. Ministrar aula de forma didática
- 4. Apresentar e participar de seminários de uma forma adequada
- 5. Realizar levantamentos bibliográficos
- 6. Mostrar hábito de leitura
- 7. Compreender textos científicos redigidos em inglês
- 8. Esboçar o seu próprio projeto de pesquisa
- 9. Desenvolver um projeto de pesquisa
- 10. Montar protocolos de experimentos a serem executados
- 11. Utilizar uma metodologia aprendida para responder a perguntas específicas
- 12. Perceber a limitação da metodologia empregada em seu trabalho
- 13. Discutir os resultados obtidos em seus protocolos experimentais
- 14. Redigir relatórios parciais e finais e trabalhos de comunicação científica
- 15. Executar uma função técnica específica

#### 6. **METODOLOGIA**

Os alunos matriculados na disciplina serão divididos em quatro grupos. Começando com o grupo D, a área de morfologia ficará responsável por um grupo por vez, em intervalos de 15 dias, contados de terça a sexta, e descontados os feriados e recessos. As atividades serão realizadas das 08:00 às 11:30 h. Cada grupo permanecerá na área, portanto, por um total de 60 h/a, totalizando 240 h/a de carga horária na área, sendo 120 h/a para cada um dos professores envolvidos. As atividades em cada departamento participante serão independentes e realizadas sucessivamente. Os alunos devem procurar o professor responsável pelo conteúdo seguindo o calendário divulgado. Para as atividades na Anatomia Humana, é requerido que cada estudante traga seu laptop e procure a Profa. Vanessa no bloco 2A, térreo, sala 05. As atividades da histologia correspondem à análise morfométrica de imagens realizada em computador e, para tanto, os estudantes utilizarão os computadores da ilha digital do campus Umuarama, no bloco 8C, não sendo, portanto, necessário trazer computador pessoal. Para isso, os estudantes devem garanti r que seus dados de acesso aos computadores da ilha digital estejam funcionais e atualizados.

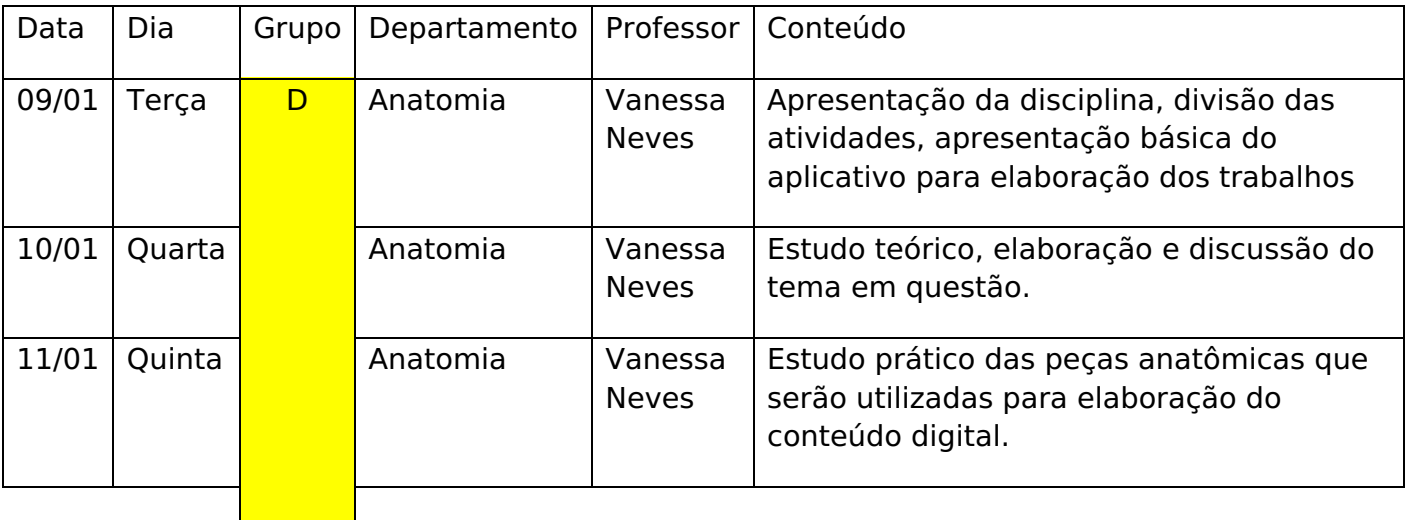

Cronograma de atividades:

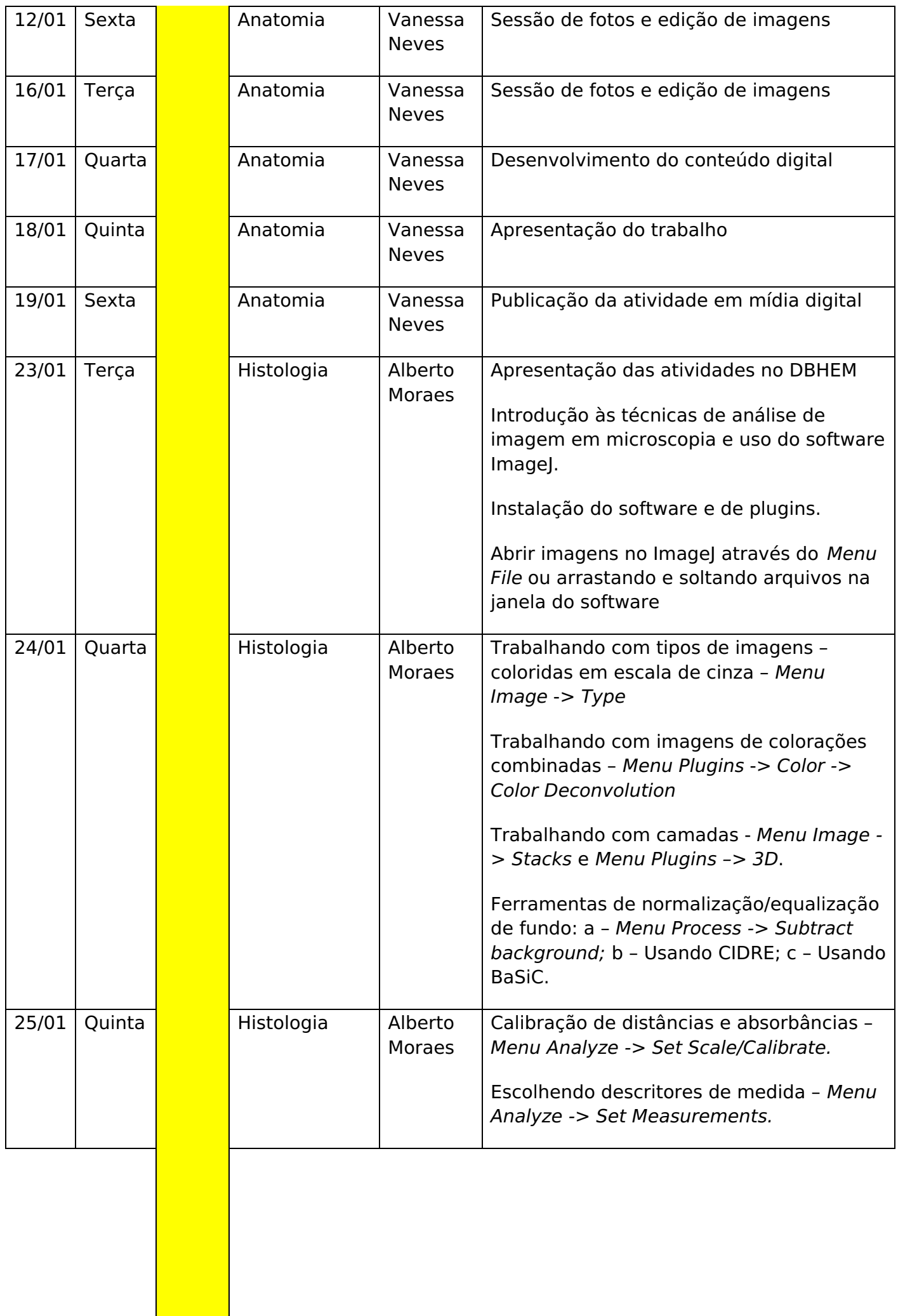

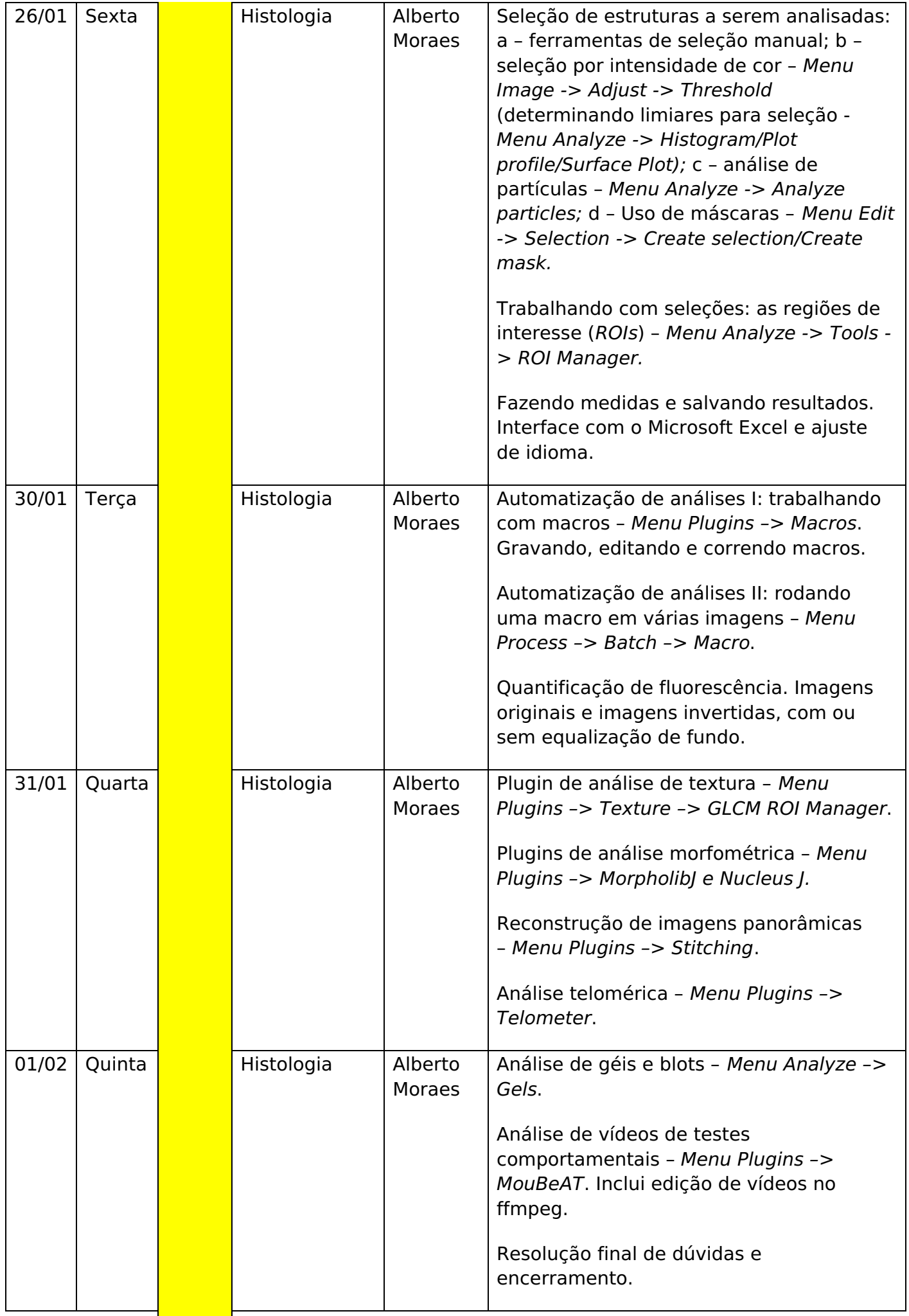

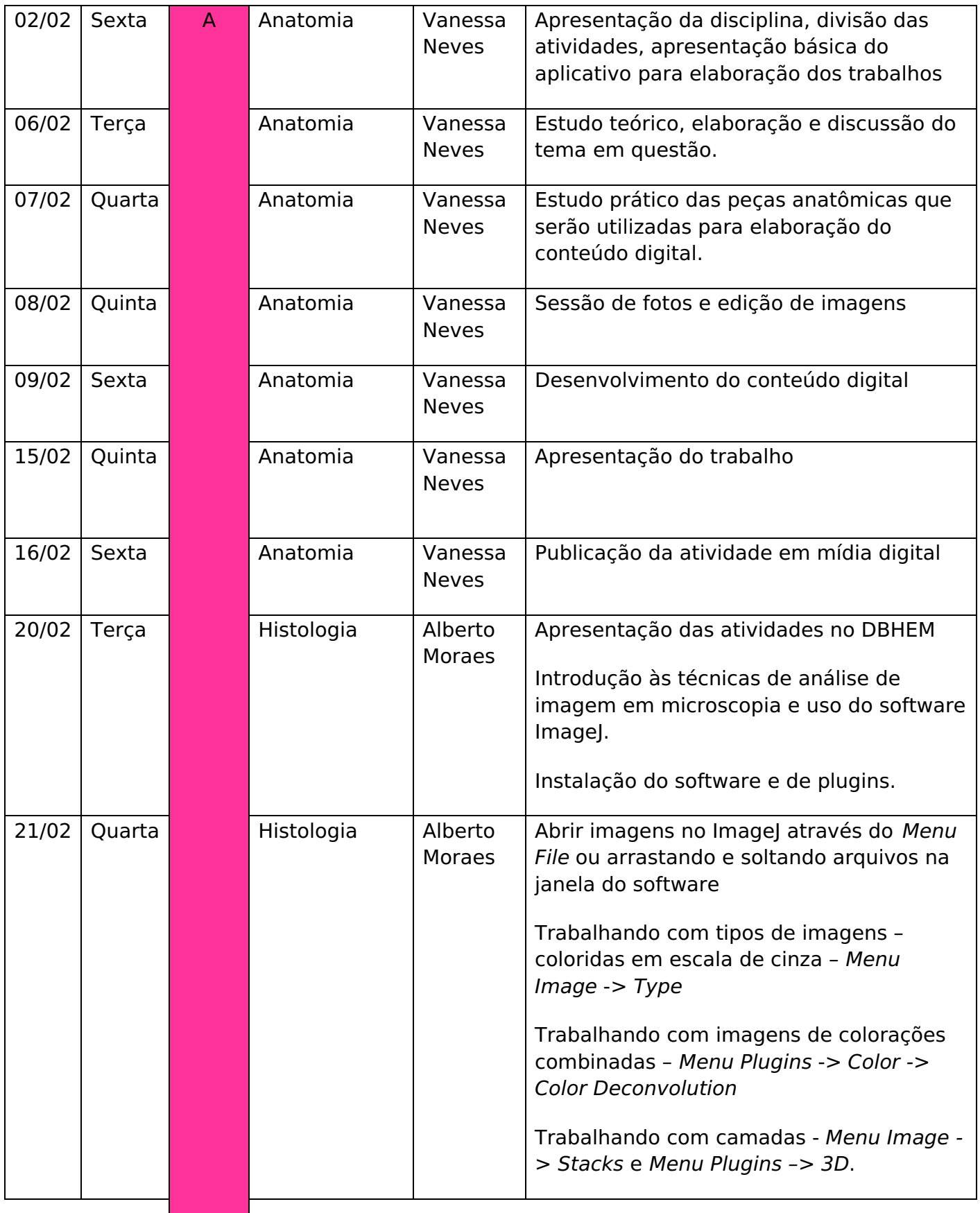

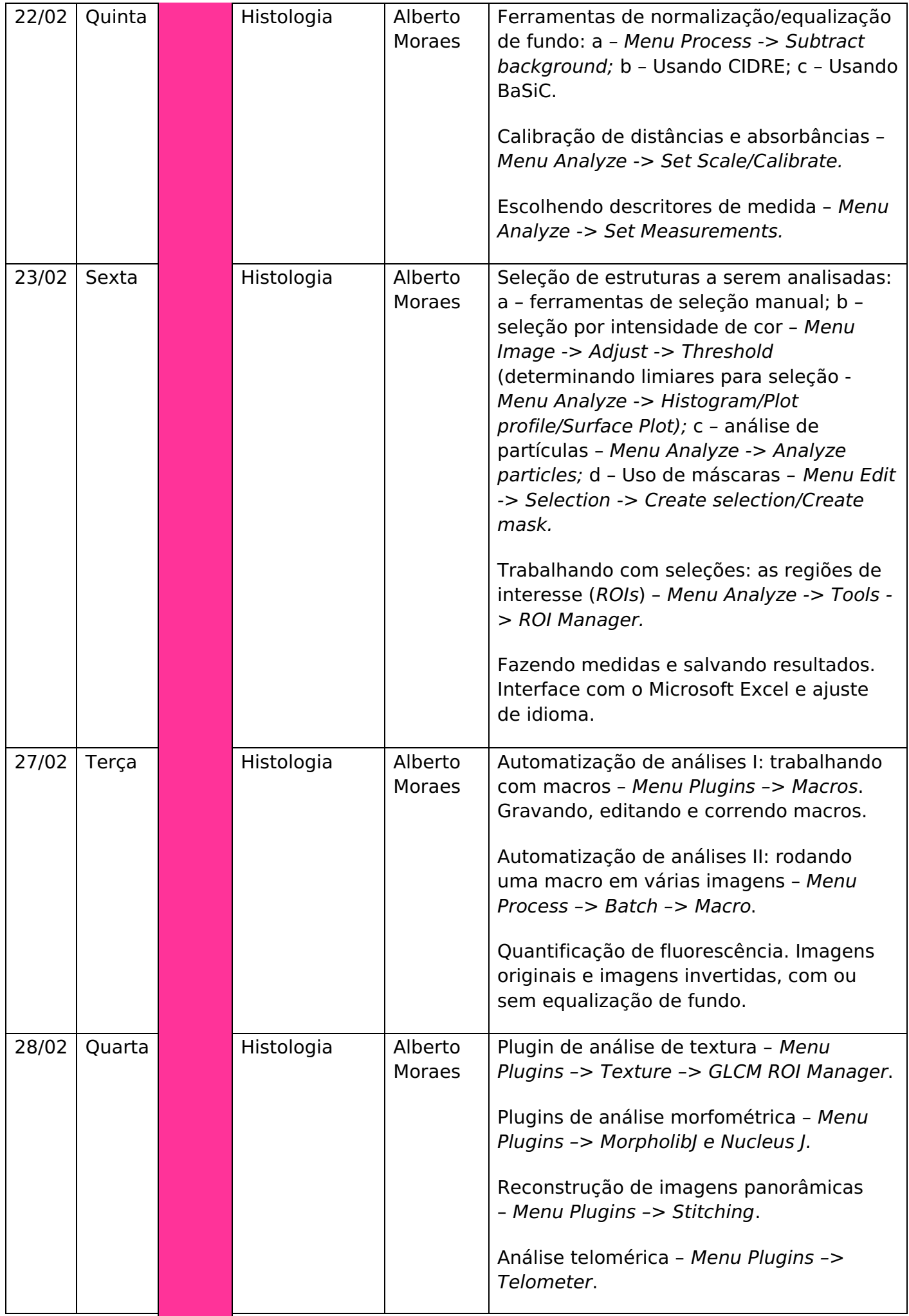

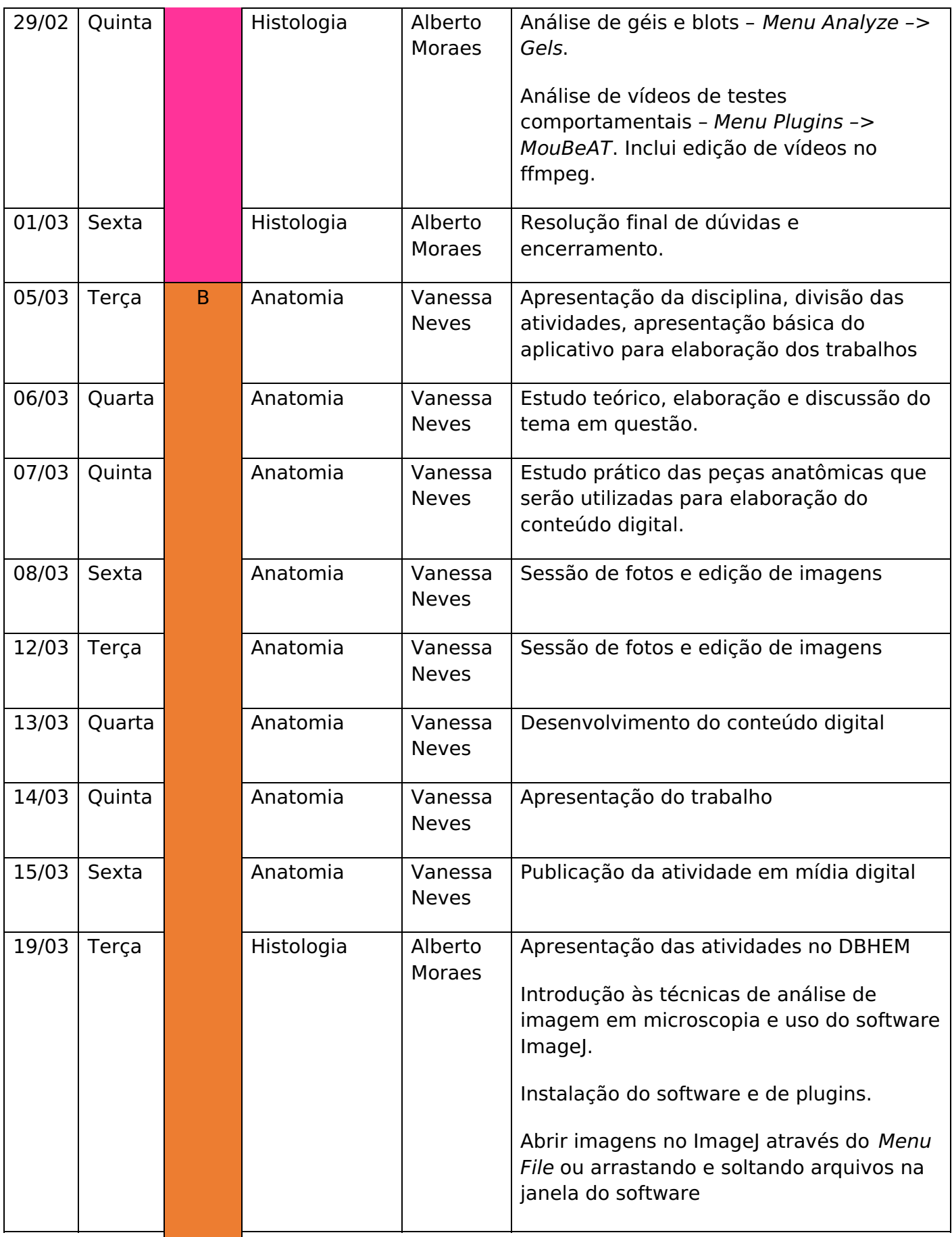

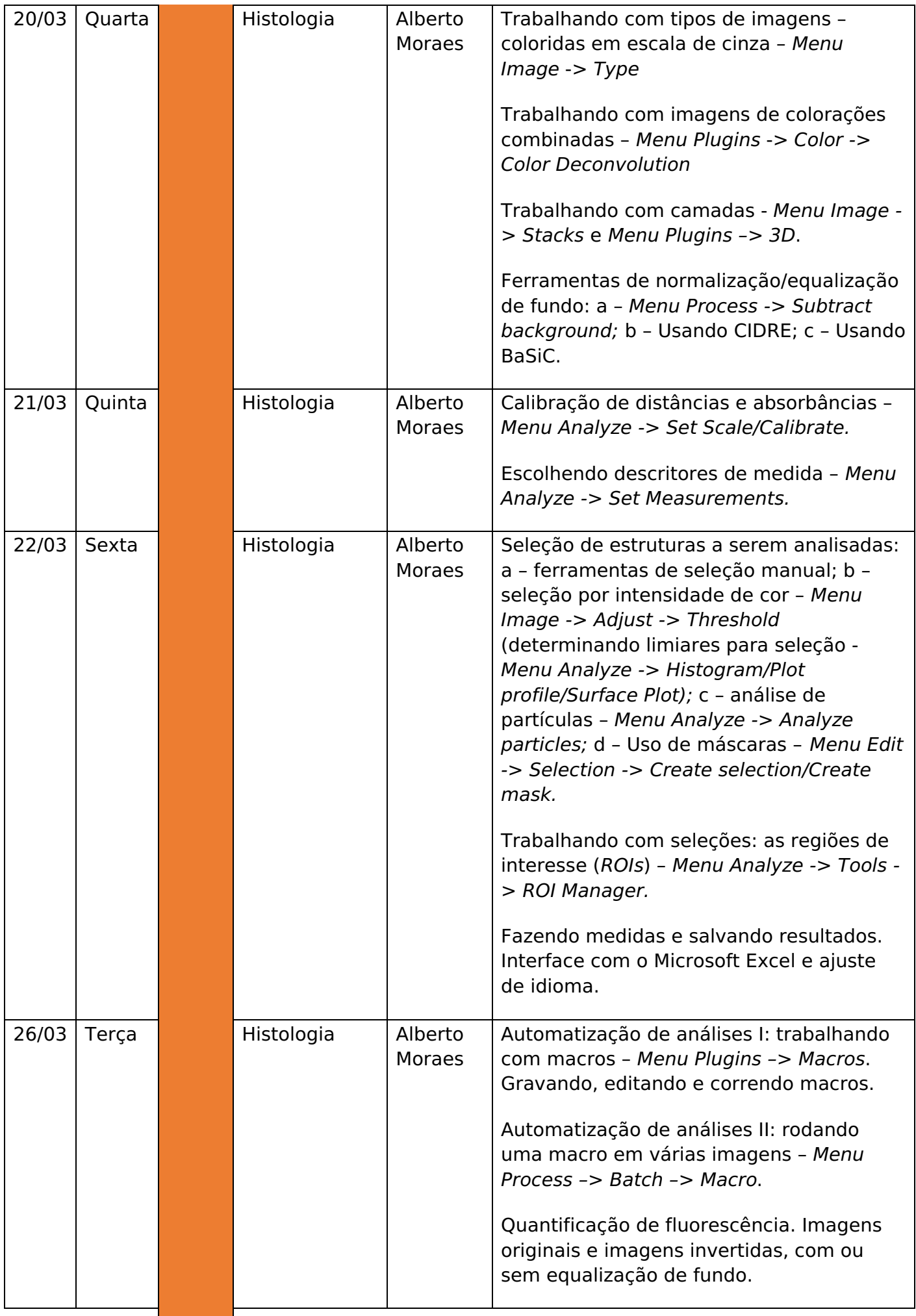

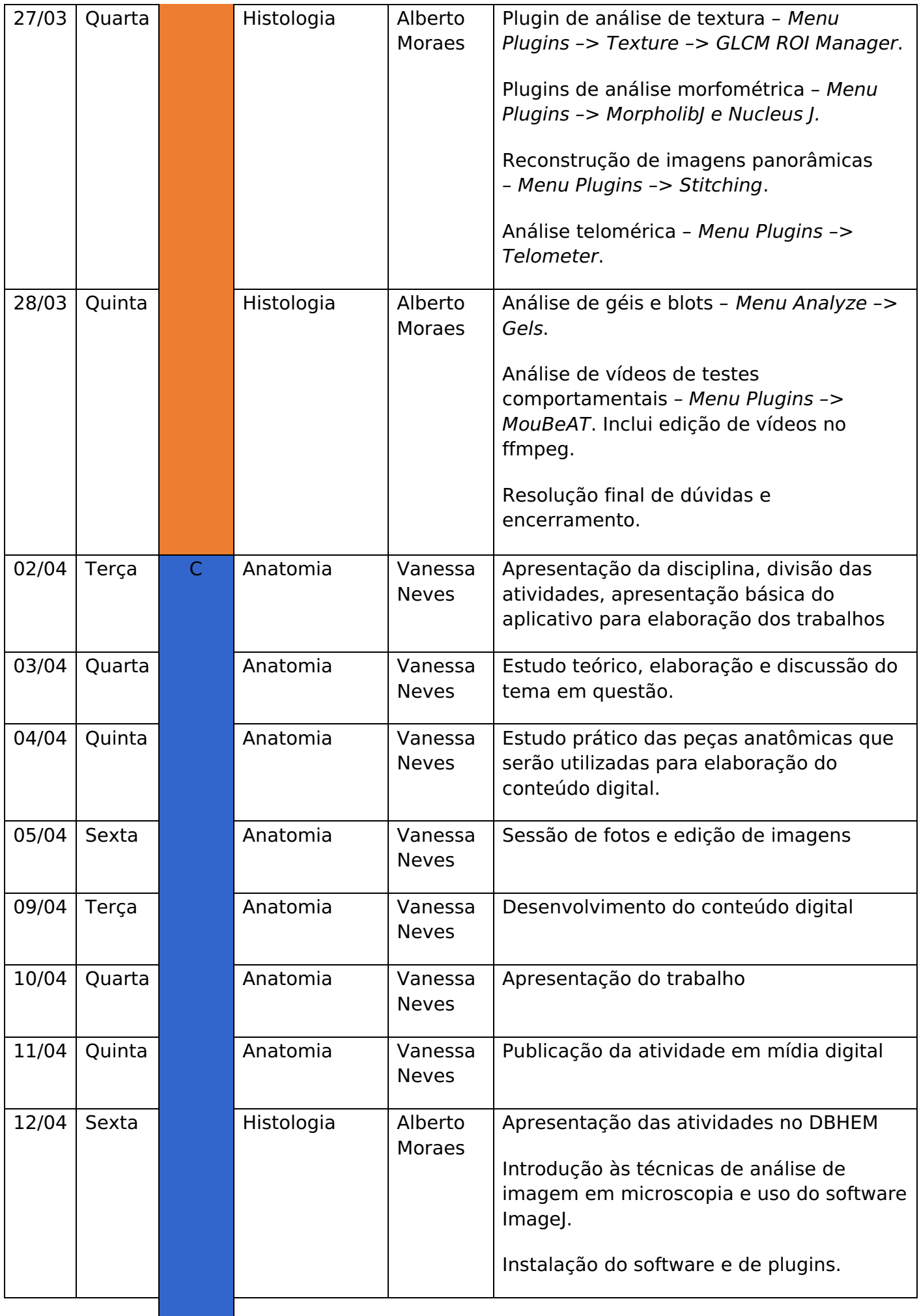

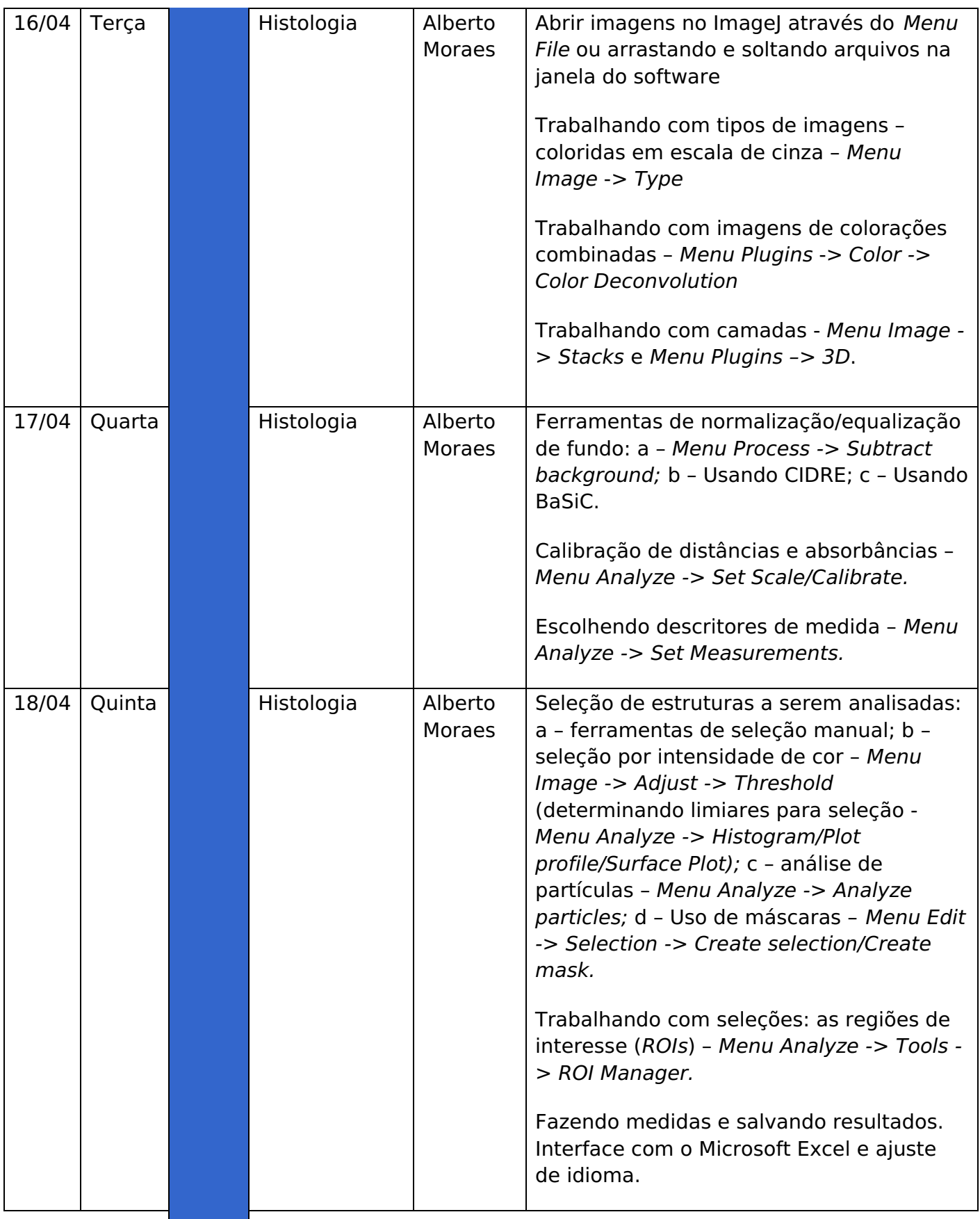

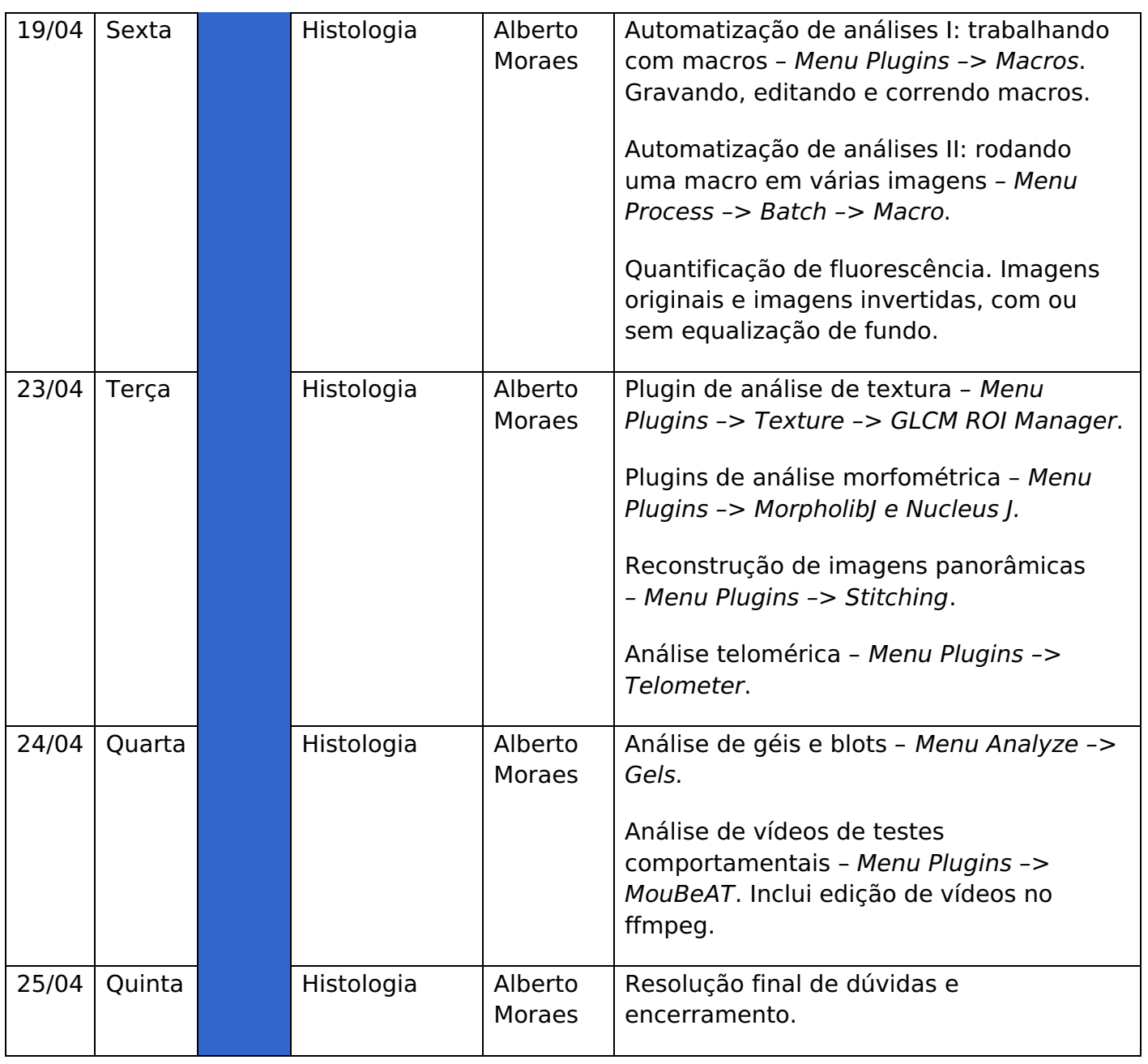

## 7. **AVALIAÇÃO**

No caso das atividades da Histologia, os estudantes serão avaliados conforme realizam todas as atividades propostas, diariamente. Para cada dia de trabalho presencial, será cobrado do estudante se consegue realizar todos os processos no software que será trabalhado, e para cada dia serão atribuídos 100 pontos. Ao final de 7 ou 8 dias de trabalho, a depender do grupo, o professor fará uma média artmética da pontuação obtida e ajustará o valor final de acordo com o peso da nota da Histologia na nota geral das Morfologias, sendo este 12,5 pontos no total de 25 da área.

No caso da Anatomia, as avaliações serão feitas mediante desempenho nas atividades propostas - apresentação de seminários (60 pontos) e questionários avaliativos (40 pontos). A nota obtida será ajustada pelo peso final da nota da Anatomia na disciplina, também de 12,5 pontos. As avaliações serão realizadas sempre no horário da aula.

Após o nonagésimo dia do período de atividades presenciais, ficam disponíveis as atividades remotas para realização das atividades de recuperação, a serem definidas de comum acordo entre professores e estudantes ao longo do semestre.

#### 8. **BIBLIOGRAFIA**

#### **Todo material para leitura corresponde a artigos científicos referentes aos**

**temas a serem estudados, e retirados da base de dados PubMed, ou material de posse do professor que será disponibilizado aos alunos. Será dada preferência para os artigos open access, e que os alunos possam baixar em casa, ou que o professor possa baixar pelo servidor da universidade e disponibilizar aos alunos por e-mail, Whatsapp, impresso ou via Moodle ou outra plataforma de LMS (Learning Management System).**

9. **APROVAÇÃO**

Aprovado em reunião do Colegiado realizada em: | | |

Coordenação do Curso de Graduação:

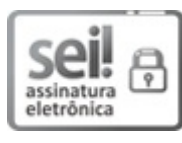

Documento assinado eletronicamente por **Alberto da Silva Moraes**, **Professor(a) do Magistério Superior**, em 06/12/2023, às 15:04, conforme horário oficial de Brasília, com [fundamento](http://www.planalto.gov.br/ccivil_03/_Ato2015-2018/2015/Decreto/D8539.htm) no art. 6º, § 1º, do Decreto nº 8.539, de 8 de outubro de 2015.

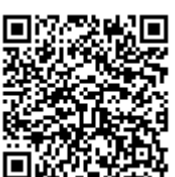

A autenticidade deste documento pode ser conferida no site https://www.sei.ufu.br/sei/controlador\_externo.php? [acao=documento\\_conferir&id\\_orgao\\_acesso\\_externo=0](https://www.sei.ufu.br/sei/controlador_externo.php?acao=documento_conferir&id_orgao_acesso_externo=0), informando o código verificador **5016548** e o código CRC **5F4C7658**.

**Referência:** Processo nº 23117.085148/2023-07 SEI nº 5016548